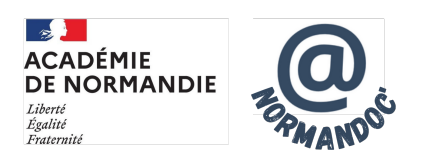

# **Journée Numérique 2023 - Atelier Data visualisation**

- S'INFORMER - INFORMATIONS ACADÉMIQUES - Pôle de compétences disciplinaires -

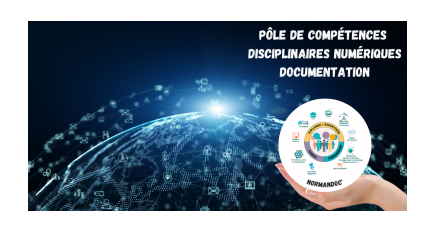

Date de mise en ligne : mardi 6 juin 2023

**Copyright © NormanDoc' - Tous droits réservés**

## **Atelier 3 : DATA VISUALISATION**

## **1. LIRE DES DONNEES**

#### **Video Defakator**

- Vidéos de 5 minutes, outils d'autodéfense contre la manipulation et l'utilisation abusive de nos données (blinder un mot de passe, vérifier une image...). Tutos à utiliser en support de cours (séquence fake news, protection des [données\) à p](https://www.youtube.com/watch?v=crTt-QIyS-o)artir de la 4e.
- Travail avec des professeurs de mathématiques pour les creations de graphique : verifier que I'interpretation du graphique soit en adequation avec la realité et expliciter les enjeux par exemple sur les pourcentages des elections. Regarder le graphique et recalculer les proportions pour corriger le graphique. Question : d'après vous pourquoi ont ils manipulé les échelles ?
- Faire construire des faux graphiques.
- Montrer les possibilités de désinformation et de fake news. Comment tricher avec des graphiques et ses correlations : creer des fake news. En séance avec les profs de math,

#### **Canoprofs**

• Seances à adapter pour le college. Collaboration avec professeur de Mathematiques. Niveau 4ème. [Visualis](https://continuite-pedago.canoprof.fr/eleve/Fiches_Pratiques_ressources_outils_enseignants/Savoir_detecter_infox_manipulation_images_02/)ation des graphiques et interpretation des resultats.

#### **Comment mentir avec les graphiques**

- Travail sur la notion de "Data literacy" en partenariat avec les professeurs de mathématiques, d'histoire-géographie ou d'économie à partir des courbes de corrélations absurdes pour aborder la visualisation [de données, leur interprétation. Mon](https://continuite-pedago.canoprof.fr/eleve/Fiches_Pratiques_ressources_outils_enseignants/Savoir_detecter_infox_manipulation_images_02/)trer comme il est simple de manipuler des stats et des graphiques (analyser la source de l'info, l'infographie, analyser les chiffres, architecture de l'info...), que l'on peut détourner des données pour leur donner un autre sens, et savoir détecter les erreurs, ou manipulations. Le travail peut être poursuivi sur la notion d'échelles, la manipulation d'opinions, la démarche scientifique ou la ligne éditoriale.
- Séquence pédagogique de 3 séances :
	- séance 1 : montrer des représentations erronées aux élèves à parti des ressources du Clemi en ligne sur les data visualisations.
	- séance 2 : collecter informations et données chiffrées à partir d'un corpus documentaire choisi dans le domaine du sanitaire et social en particulier la notion de crise sanitaire.
	- séance 3 : produire une infographie à partir des informations collectées.
- En seconde SNT ou EMC, utiliser des extraits pour illustrer un propos où l'infographie est déformée, pour sensibiliser à la représentation, perception et interprétation des données. Utiliser des exemples pour décrypter ensuite.
- Travail sur la presse en s'interrogeant avec les élèves sur son influence dans l'opinion en utilisant des dataviz de médias à partir d'exercices d'analyse de dataviz : où est l'erreur, quels effets sur la perception de l'info.
- Travailler en partenariat avec un.e professeur.e de mathématiques sur les graphiques trompeurs, la facilité à manipuler et créer un graphique trompeurs et la nécessité d'analyser les chiffres, d'être vigilant afin de développer son esprit critique.
- Corrélation ou causalité ? Brillez en société avec notre générateur aléatoire de comparaisons absurdes
- ["le monde les décodeu](https://www.lemonde.fr/les-decodeurs/article/2019/01/02/correlation-ou-causalite-brillez-en-societe-avec-notre-generateur-aleatoire-de-comparaisons-absurdes_5404286_4355770.html)rs" : très utile pour des exemples en classe

## **2. VISUALISER DES DONNEES**

#### **L'avion de Bernard**

- SNT maths : Calculer le temps avion et train pour comparer (graphiques)
- [EMI et EMC : E](https://www.instagram.com/laviondebernardn/?hl=fr)valuation de la source (auteur + fiabilité) / notion de données de géolocalisation ( traces) / Identité numérique
- SES : groupe LVMH
- Débat de début de séance (questionnement sur la définition d'un jet privé, les autres alternatives, etc.) / Prolongement avec la ressource https://adsbexchange.com/ pour se rendre compte que le problème est plus lié au nombre de jets privés

#### **Plastic tracker**

- Svt / développement durable
- Peut être utilisé comme document d'accroche pour une séance, ou action ponctuelle avec les éco délégués.
- [Faire prend](https://theoceancleanup.com/plastic-tracker/)re conscience aux élèves des conséquences de la pollution des emballages plastiques sur les écosystèmes marins.
- Limite de l'outil : ludique mais anecdotique. De plus, manque de source sur le calcul du trajet.
- Graines de reporters scientifiques(svt, Doc, hg)
- Réflexion et prise de conscience d'un comportement (data never sleeps)
- Introduction sur les déchets, la consommation, les emballages

#### **Parcel**

- Projet ma ville de demain 6e (représenter son environnement local)
- [G](https://parcel-app.org/)éographie / 5ème ou 1ère : On peut proposer des groupes avec des paramètres différents et analyser les répercussions suivant les scénarios.
- Développement durable.

#### **Domo**

- Naissance de nouveaux outils
- Ecologie du web

#### **WikiGalaxy**

- Séance sur Internet, histoire et fonctionnement (réseau physique et virtuel) : data center, câbles sous marins, liens hypertexte.
- [Travail](http://wiki.polyfra.me/  http://www.wikiverse.io/) sur les liens hypertextes dans l'encyclopédie, leur importance en cas de publication.
- Visualisation de l'étendue de l'information à travers tous les croisements entre une sélection de 100000 articles.

#### **Wikiverse**

• EMC : Stéréotype / égalité homme femme avec plus au moins d'articles sur les femmes chercheuses, [gameu](http://www.wikiverse.io/)ses

#### **Data visualisation** (Les Décodeurs)

• Maths 4ème : Analyser les courbes par les élèves pour qu'ils prennent conscience que des corrélations de [données peuve](https://www.lemonde.fr/data-visualisation/)nt être absurdes et aboutir à des dérives complotistes.

#### **Tweeplers**

• HG : Identifier les foyers de population, la liberté d'expression dans le monde

#### **Tweetmap**

• Travail sur les traces numériques et le traçage non perçu par l'usager

## **3. TROUVER DES DONNEES**

#### **Création de sondages**

#### **Framadate**

• ENT Néo - Formulaire / Framadate : créer tous les sondages possibles dans le cadre du Conseil de vie collégienne/lycéenne, un délégué par rapport à sa classe, dans le cadre d'un club (ex : club lecture : qui a [préféré](https://framadate.org/) quel livre ?)

#### **Données brutes - Open data Data gouv**

- Données fiables sur différents thèmes. Difficilement exploitable.
- Base pour exploiter des données brutes : partir de ces données pour les restituer sous un format imposé.
- [Exercic](https://www.data.gouv.fr/fr/)es types : "Prouvez nous, données à l'appuies, que tel phénomène etc."

## **4. METTRE EN FORME DES DONNEES**

#### **Créer des graphiques Graphy** et **ChartBlocks**

- Faire des graphiques à partir d'open data ( préparation à PIX).
- [Dem](https://graphy.app/)ander aux élèves, organisés en groupe, de créer un graphique avec une représentation erronée des donné[es. Les autres](https://www.chartblocks.io/) élèves doivent reconnaître en quoi le graphique est trompeur.

### **Créer des cartes interactives**

**Framacarte** et **Felt**

Felt (Felt exige la création d'un compte, comme ChartBlocks. C'est un frein.) :

- Visite culturelle Interactive. Travail préparatoire ou compte rendu de sortie.
- Créer un parcours littéraire à travers les librairies caennaises.

Felt - Framacarte :

• Pour préparer un voyage scolaire, établir un circuit touristique avec présentation des monuments et lieux qui peuvent être visités. Possibilité également de créer un jeu de piste.

#### Framacarte

- Demander aux élèves de créer leur carte à partir de données récoltées lors d'une recherche au CDI. Avec le prof d'EPS, ils pourraient créer des cartes de parcours de course d'orientation.
- Illustrer un carnet de voyage en français, retracer l'odyssée...
- Géographie, Histoire, rapport de stage, pour préparer un voyage scolaire. Assez intuitif, utilisation possible pour un enseignant pour rendre une carte interactive (lien à communiquer ou incorporation). Intéressant pour les exercices comme les cours.
- Cartes narratives, Story map. Interessant pour HG, carnet de voyage. Demande un temps de prise en main
- En français donc abordable collège / lycée, semble facile à prendre en main. A relier avec par exemple data.gouv pour une mise en forme des données. Utile pour préparer une sortie, un trajet par les élèves